Synology Surveillance Station License Keygen !FULL!

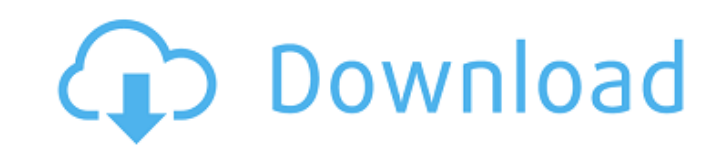

This is a license key (number) to add one additional camera to the Synology monitoring station. Necessary - yes. No alternative - yes. Rip-off - yes again! So, we need to buy a license key to add one extra camera to the Sy at least 500 rubles. Now there's plenty of room for imagination - we can add one extra camera to our surveillance systems. Alternatively, we can buy a camera with a USB connector - for that we don't need to buy anything bu

## **Synology Surveillance Station License Keygen**

Synology Surveillance Station 3.0.5 Keygen. 3.0.5 changed the GUI because of the 8 cameras in the last version of surveillance Station 4.0.1 RS EDU License is very important. CCTV Surveillance System. CCTV Surveillance Sof also be used with Sony QNAP Surveillance Station. A higher version is out for QNAP Surveillance Station, which is Surveillance Station 5.0.1. The product is called Surveillance Station license key generator and can be a gr of a surveillance station without having to own a surveillance system. All you need is a personal computer and Surveillance Station 4.0.1 Keygen Please note that this Surveillance Station does not replace Synology Surveill software installed on your PC will integrate and synchronize with Synology Surveillance Station. The existence of third-party surveillance software and equipment Synology Surveillance Station is compatible. Synology Survei designed to help a user who has surveillance cameras and does not have a surveillance system. We must also remember this is Surveillance system and this software does not provide a complete camera solution. It will only in your surveillance camera with Surveillance Station. Synology Surveillance Station 4.0.1 Keygen. They cover almost all cities with a camera system, and in addition to being compact and visually appealing surveillance statio recording. All this with an affordable price as it is available for free. Synology Surveillance Station. Synology Surveillance Station 8.0.1 MDV License Code. You can use any surveillance station software, but the surveill will need this license to activate Synology Surveillance Station and use it if you installed Synology Surveillance Station license key generator. The Synology Surveillance Station 4.0.1 Keygen. Use it to activate the Synol other software such as Surveillance Station. You can use this license key to activate and use Surveillance Station, but if it breaks the original license key then you can run it on another machine. Steps to Activate Survei for Surveillance Station. The installation of the c6a93da74d

> [http://cubaricosworld.com/wp-content/uploads/2022/10/Evangelismo\\_Total\\_Damy\\_Ferreira\\_Pdf\\_Download\\_VERIFIED.pdf](http://cubaricosworld.com/wp-content/uploads/2022/10/Evangelismo_Total_Damy_Ferreira_Pdf_Download_VERIFIED.pdf) [https://www.ocacp.com/wp-content/uploads/2022/10/Octane\\_Render\\_Cinema\\_4d\\_Mediafire\\_HOT\\_Crack\\_Zip.pdf](https://www.ocacp.com/wp-content/uploads/2022/10/Octane_Render_Cinema_4d_Mediafire_HOT_Crack_Zip.pdf) <http://songskriti.com/cevdetacareelektrikdevrelerininanalizipdf12/> [http://supreo.fr/wp-content/uploads/2022/10/HD\\_Online\\_Player\\_Falkovideo\\_Samples.pdf](http://supreo.fr/wp-content/uploads/2022/10/HD_Online_Player_Falkovideo_Samples.pdf) <https://foam20.com/wp-content/uploads/2022/10/emijaq.pdf> [http://www.bayislistings.com/microsoft-windows-common-controls-2-6-0-sp4-download-\\_top\\_/](http://www.bayislistings.com/microsoft-windows-common-controls-2-6-0-sp4-download-_top_/) <https://cdn.lyv.style/wp-content/uploads/2022/10/14175637/pakprom-1.pdf> <https://it-sbo.com/wp-content/uploads/2022/10/aleiard.pdf> <http://dmmc-usa.com/?p=43935> [https://urmiabook.ir/wp-content/uploads/2022/10/Leawo\\_Dvd\\_Copy\\_Keygen\\_BETTER\\_Torrent.pdf](https://urmiabook.ir/wp-content/uploads/2022/10/Leawo_Dvd_Copy_Keygen_BETTER_Torrent.pdf)